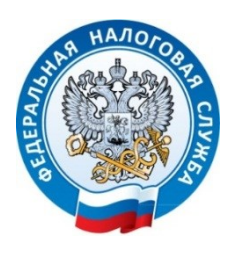

**УФНС РОССИИ ПО РЕСПУБЛИКЕ КРЫМ Г. СИМФЕРОПОЛЬ, УЛ. А. НЕВСКОГО, 29 ТЕЛ. +7(3652) 66-75-14 28.06.2021**

## **Регистрация бизнеса стала еще проще!**

С начала 2021 года около 8 тысяч крымчан уже воспользовались услугами интернет-сервиса ФНС России «Государственная регистрация юридических лиц и ИП», который максимально упростил процесс регистрации бизнеса и теперь занимает меньше времени. Обновленный сервис позволяет:

– выбрать ОКВЭД и типовой устав;

– определиться с режимом налогообложения и уведомить об этом налоговый орган;

– контролировать стадии рассмотрения документов, направленных на регистрацию;

– в любое время скачать документы, подтверждающие факт регистрации;

– подать публикации в журнал «Вестник государственной регистрации».

Благодаря усовершенствованному функционалу сервиса физические лица могут зарегистрироваться в качестве ИП. Для этого необходимо заполнить поля формы и выбрать вид деятельности. Сервис сам сформирует заявление и подскажет, какие еще действия необходимо сделать и направит документы в регистрирующий орган. Уже действующий индивидуальный предприниматель может внести изменения в ЕГРИП либо прекратить деятельность. Для этого необходимо указать ОГРНИП и направить заявление в регистрирующий орган.

С помощью обновленного сервиса учредители могут зарегистрировать организацию. Для этого необходимо заполнить поля формы и выбрать вид деятельности, а сервис сам сформирует заявление и подскажет, какие еще действия необходимо сделать, и направит документы в регистрирующий орган. В случае принятия решения о ликвидации компании, сервис подскажет какие шаги необходимо для этого предпринять, поможет правильно составить заявление и направить документы в регистрирующий орган.

Важная особенность нового сервиса - поэтапное заполнение заявления и присутствие форматно-логического контроля: на каждом этапе сервис предложит заполнить все необходимые поля, подскажет варианты и проследит за правильностью их заполнения.

Сервис «Государственная регистрация юридических лиц и ИП» размещен на официальном сайте ФНС России во вкладке «Все сервисы»/«Государственная регистрация ЮЛ и ИП». - https://service.nalog.ru/gosreg\_new/#ip.